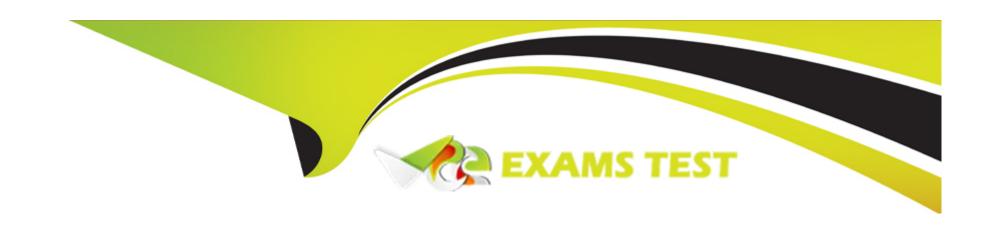

# Free Questions for C\_ARCON\_2308 by vceexamstest

**Shared by Estes on 13-12-2023** 

For More Free Questions and Preparation Resources

**Check the Links on Last Page** 

# **Question 1**

### **Question Type:** MultipleChoice

Suppliers and Users

You have created a custom group named "Indirect Contract Manager" and you want to link this group to a Contract Manager group.

How do you establish the Parent/Child relationship within groups?

### **Options:**

- A- Add the Contract Manager group as a child group to the Indirect Contract Manager group
- B- Create the Contract Manager group at the template level and add the Indirect Contract Manager group as a team member
- C- Add the Indirect Contract Manager group as an additional user under the Users tab in the Contract Manager group
- D- Add the Indirect Contract Manager group as a child group to the Contract Manager group

#### **Answer:**

D

# **Question 2**

### **Question Type:** MultipleChoice

Deployment Methodology

For which of the following purposes can you use the contract legacy load feature?

Note: There are 2 correct answers to this question

### **Options:**

- A- Loading contracts for searching and reporting
- B- Importing historical spend data for analysis
- **C-** Mass editing existing contracts
- **D-** Receiving automated reminders

#### **Answer:**

A, B

# **Question 3**

**Question Type:** MultipleChoice

Procurement Knowledge

What are the different ways to create a contract workspace?

Note: There are 3 correct answers to this question

### **Options:**

- A- Create before awarding a sourcing event
- B- Create from the create menu
- C- Create by copying an existing contract workspace
- D- Create by amending an existing contract workspace
- E- Create via a contract request

#### **Answer:**

B, C, E

# **Question 4**

**Question Type:** MultipleChoice

#### **Best Practices**

What are the recommended design decisions for a contract amendment task process?

Note: There are 2 correct answers to this question

### **Options:**

- A- Show the tasks only during the amendment process by applying conditions
- B- Enable the Repeat for Each Document Draft option to reuse the task
- C- Use a predecessor task to start the task in the amendment process automatically
- D- Use a Notification Task to notify the team members that the contract workspace is in the amendment process

#### **Answer:**

B, C

# **Question 5**

**Question Type:** MultipleChoice

| Procurement | Knowledge |
|-------------|-----------|
|-------------|-----------|

Before a contract workspace can be published, what must be done?

### **Options:**

- A- The main agreement must be finalized
- B- All contract documents must be published
- C- A completion message must be sent to the team
- D- All required tasks must be completed

#### **Answer:**

D

# **Question 6**

### **Question Type:** MultipleChoice

SAP Ariba Contracts Configuration

How can you create a picklist for a field that has conditional values based on the entry of another field?

### **Options:**

- A- Use visibility conditions
- **B-** Use relational entries
- **C-** Use validation conditions
- **D-** Use expressions

#### **Answer:**

В

# **Question 7**

**Question Type:** MultipleChoice

Deployment Methodology

What does SAP Ariba recommend for importing legacy contracts?

Note: There are 2 correct answers for this question

## **Options:**

- A- Load all legacy contract workspaces in Draft status to allow for post-load review
- B- Load all legacy contract workspaces prior to loading realm master data
- C- Load documents along with the legacy contract workspaces
- D- Load all legacy contract workspaces in small batches to ensure proper format and load L-^ process

#### **Answer:**

C, D

# To Get Premium Files for C\_ARCON\_2308 Visit

https://www.p2pexams.com/products/c\_arcon\_2308

# **For More Free Questions Visit**

https://www.p2pexams.com/sap/pdf/c-arcon-2308

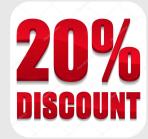